# **eole-dispatcher - Anomalie #22722**

# **Probleme dans la détection des zones arena**

12/01/2018 15:24 - Renaud Dussol

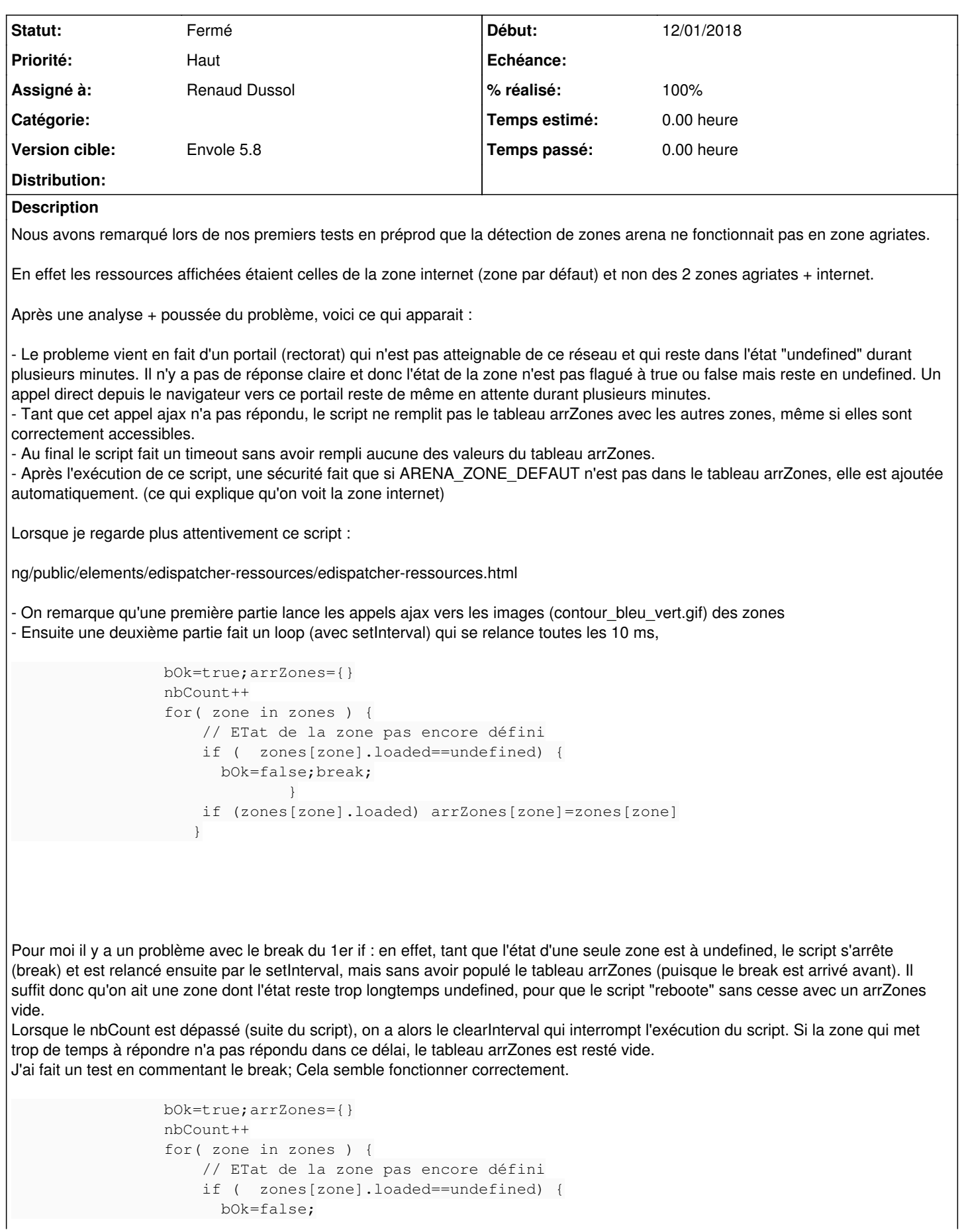

Parallèlement notre équipe système a fait en sorte que la réponse du firewall pour le portail depuis la zone en question soit plus rapide et plus claire ("REFUSED" au lieu de "DISCARD").

Cette modification donne un bon résultat avec le script d'origine (sans commenter le break donc) : la réponse du firewall flague l'état de la zone comme loaded=false et plus comme undefined.

Cependant je pense qu'il y a un problème avec ce break (ou le script en général). On constate notamment que lorsqu'on est sur internet (en 4G ou de chez soi), en fait le script ne fonctionne pas du tout : les appels des images contour\_bleu\_vert se traduisent par des timeout DNS qui laissent l'état en "undefined" et au final, le tableau arrZones est vides, et se remplit ensuite avec ARENA\_ZONE\_DEFAUT qui est la zone internet. On ne s'aperçoit pas que ça ne marche pas, puisque la zone attendue est celle qui est affichée, mais en fait la détection elle-même ne marche pas.

Je ne sais pas s'il suffit de commenter ce break pour que tout rentre dans l'ordre, j'attends ton analyse et ton expertise du pb. Si ce break est là c'est qu'il doit y avoir une raison (performances ?) Y a-t-il d'autres moyens de faire ce test ?

Chose tout à fait annexe, mais vu qu'ARENA\_ZONE\_DEFAUT est de toutes façons ajoutée au tableau arrZones même si celui-ci est vide, on pourrait l'exclure des tests, ce serait toujours ça de gagné...

### **Révisions associées**

**Révision 3287e8f0 - 01/02/2018 15:42 - Renaud Dussol**

Fixes #22722

#### **Historique**

#### **#1 - 01/02/2018 11:36 - Christophe LEON**

*- Assigné à changé de Christophe LEON à Renaud Dussol*

## **#2 - 01/02/2018 11:37 - Renaud Dussol**

Ok pour supprimer le break

### **#3 - 01/02/2018 15:43 - Renaud Dussol**

*- Statut changé de Nouveau à Résolu*

*- % réalisé changé de 0 à 100*

Appliqué par commit [3287e8f02a7efe7cb29fe105b38dca4bda8d27bf](https://dev-eole.ac-dijon.fr/projects/eole-dispatcher/repository/revisions/3287e8f02a7efe7cb29fe105b38dca4bda8d27bf).

#### **#4 - 06/03/2018 13:48 - Christophe LEON**

*- Version cible mis à Envole 5.8*

#### **#5 - 20/03/2018 09:46 - Arnaud FORNEROT**

*- Statut changé de Résolu à Fermé*